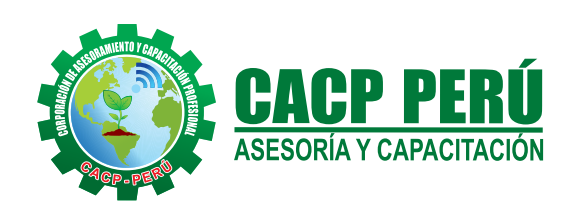

*Actualizate, Perfeccionate y Especializate con CACP PERÚ*

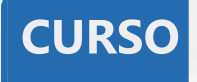

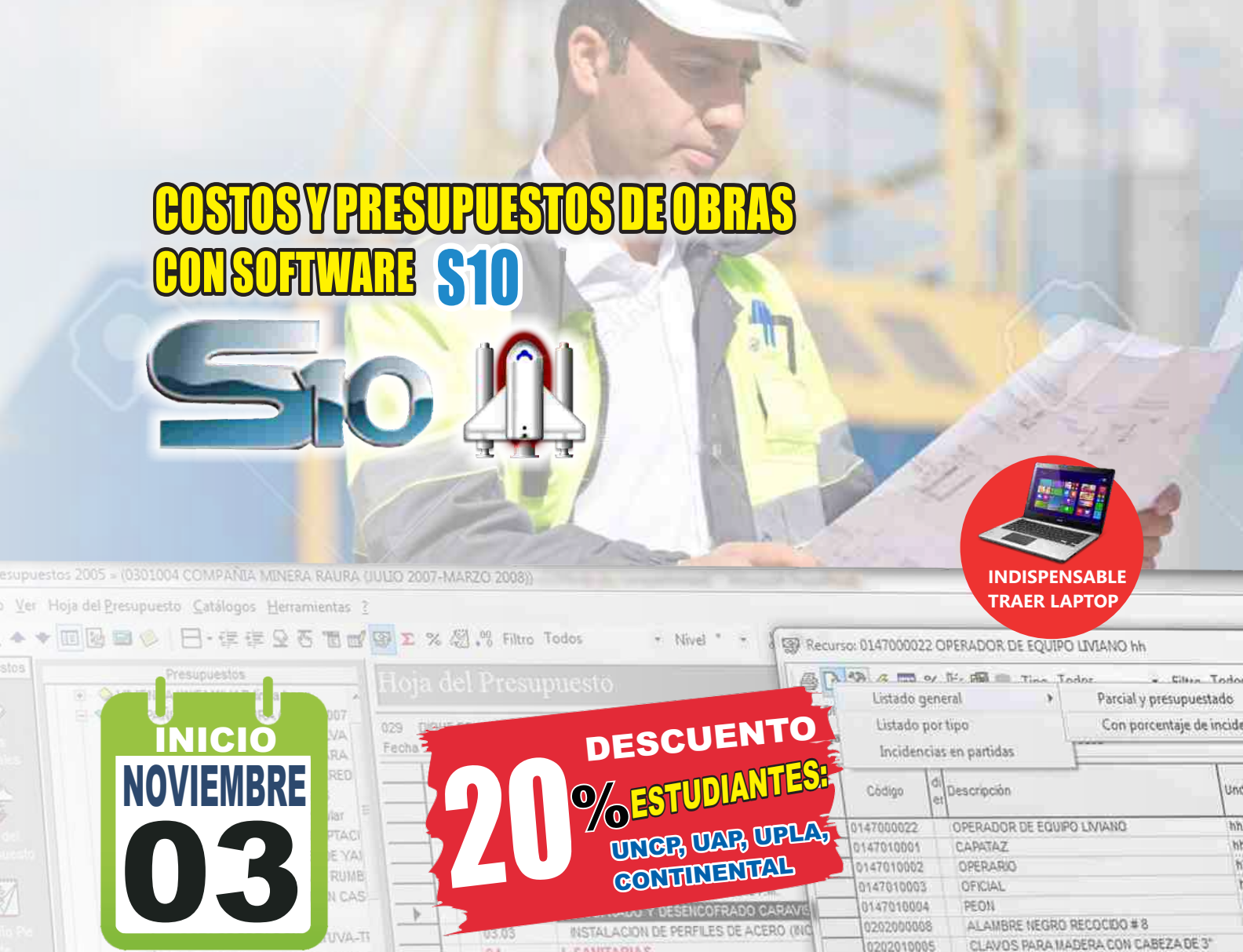

PREPARACION DE POZAS PARA PO PREPARACION DE POZAS PARA PO **1 MES** ANAL-PNP **HORARIO:**

**3:00 PM - 7:00 PM**

MANTENIMENTO DE CARRETERA (S

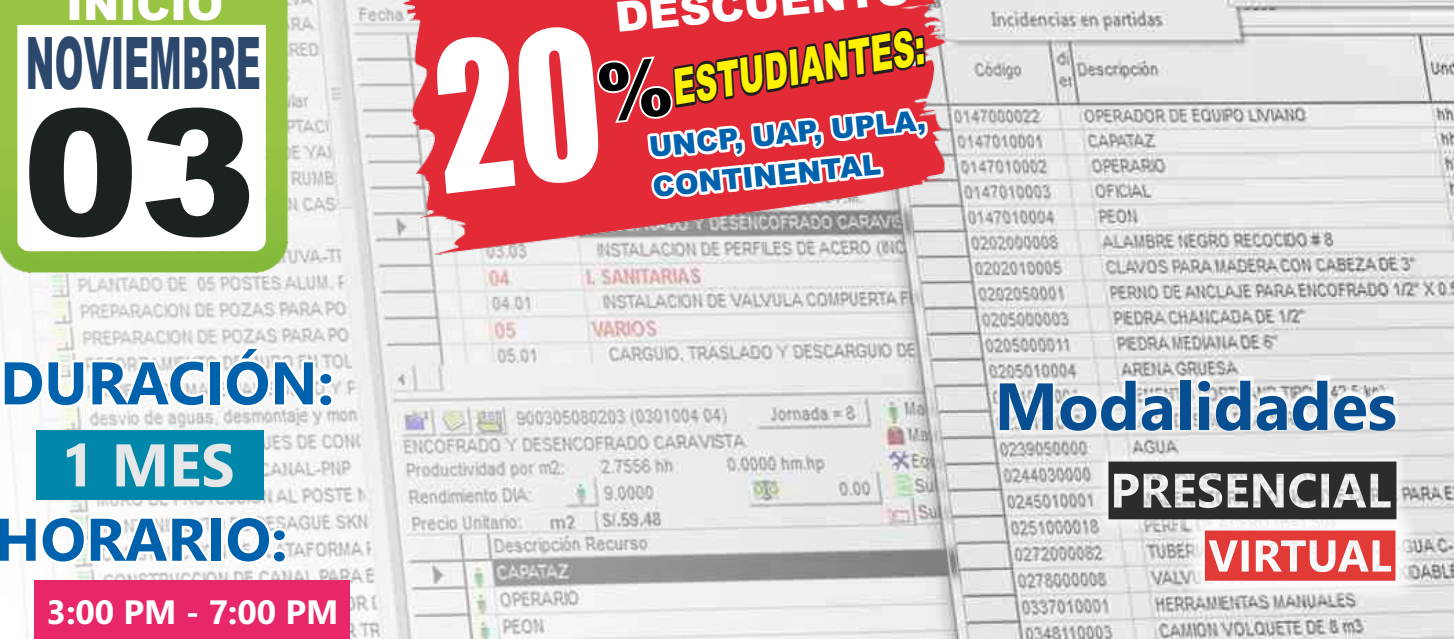

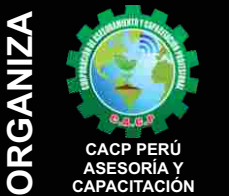

**Last** 

### **Informes e Inscripciones**

Telf.: **953620444 / 920029799 918343626 / 918371932** Fijo: 043-604932

Email: info@cacperu.com Web: http://cacperu.com

#### Sede **CHIMBOTE SEDES**

ALAMBRE NEGRO RECOCIDO # 8

Av. Pacífico - Urb. Casuarinas 2da Etapa Mz. E1 Lt. 06 - 2do. Nivel (Costado de la I.E. Señor de la Vida - USP) - Nuevo Chimbote Sede **HUANCAYO**

**MARTSAMS1** 

Calle Real N° 122 Distrito Huancayo-Provincia Huancayo (Referencia: Frente al Instituto Continental).

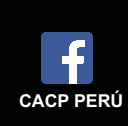

CAMION BARANDA 3 ton

Um

h'n

M

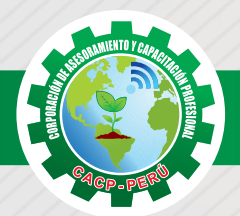

### **PRESENTACIÓN**

Hoy en día la gestión y ejecución de proyectos constructivos deben contar con profesionales capacitados, en temas de programación, metrados, análisis de costos y presupuestos, debiendo contar con los conocimientos teóricos y prácticos aplicados a la construcción de proyectos, según los estándares del Reglamento Nacional de la Construcción y la Ley de contrataciones, así como el manejo de programas para la programación y evaluación de proyectos y el análisis de costos y presupuestos con el programa S-10, así como conocer y cumplir todos los estándares de seguridad en obras, según la norma G 050. La Corporación de Asesoramiento y Capacitación "CACP PERÚ", asumiendo su rol de capacitación y de difusión de herramientas de actualidad, presenta el curso "COSTOS Y PRESUPUESTOS DE OBRAS CON SOFTWARE S10". El egresado del Curso de COSTOS Y PRESUPUESTOS EN OBRAS, será un profesional multidisciplinario y que será capaz de: Dominar conceptos y teorías actualizadas para elaborar presupuestos de una obra, llevar su control y Finalización. Al término de la asignatura, el alumno estará en la capacidad de: Dominar conceptos teorías actualizadas para elaborar presupuestos de una obra, Llevar su control y liquidación.

#### **DIRIGIDO A**

Dirigido a todo tipo de profesionales, técnicos, estudiantes y público en general relacionados al campo de la construcción en diversas áreas de la ingeniería. Ingenieros o técnicos integrantes de proyectos en gestión logística y mantenimiento de planta.

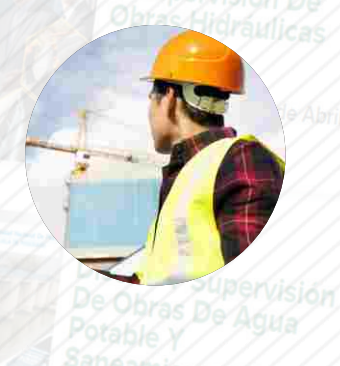

### **CERTIFICA**

Los participantes que cumplan satisfactoriamente con los requisitos Académicos y Administrativos del programa recibirán la certificación de la especialización profesional en: "COSTOS Y PRESUPUESTOS DE OBRAS CON SOFTWARE S10.", expedido por la Corporación de Asesoramiento y Capacitación Profesional CACP S.R.L.

### **BENEFICIOS**

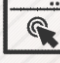

Horarios flexibles de acuerdo a tus necesidades a través del campus virtual (las 24h / 7d ).

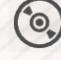

Videoconferencias en formato DVD calidad HD.

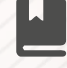

Material Impreso full color.

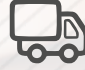

**Incluye envió de materiales a todo el Perú hasta su domicilio (Olva Courier)** 

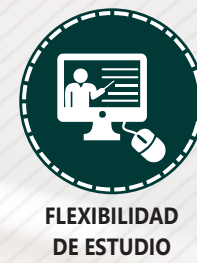

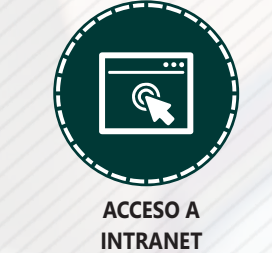

Web: http://cacperu.com

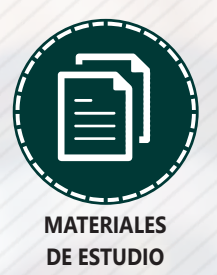

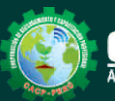

**Informes e Inscripciones** Cel.: 953620444 / 920029799 / 918343626 / 918371932 Email: info@cacperu.com | Fijo: 043-604932

**CACP PERÚ** 

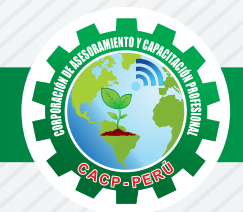

### **HERRAMIENTAS METODOLÓGICAS**

#### **MODALIDAD VIRTUAL**

El participante tendrá a su disposición todos los contenidos del programa en el aula virtual CACP PERÚ, entregándosele una clave y usuario al inicio del curso. Las clases podrán verla ONLINE - EN VIVO en el mismo horario que se lleva a cabo la modalidad presencial y realizar sus preguntas. Para acceder a todas las ventajas de esta modalidad, es imprescindible tener CONOCIMIENTOS BÁSICOS DEL USO DE INFORMÁTICA (manejo de navegadores, correo electrónico, uso de procesadores de texto, impresión de documentos, descarga de documentos, etc). Así como contar de una buena conexión a la red y una computadora con características convencionales de memoria y configuración. El material educativo, tales como el DVD con el contenido de las filmaciones de las conferencias, las diapositivas impreso por clase se le enviará a su domicilio.

### **MODALIDAD PRESENCIAL**

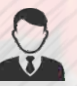

Esta modalidad consiste en que el alumno asista como mínimo al 90% de las clases teóricas prácticas. Se les brindará un manual en físico por clase y la información en digital estará disponible en el aula virtual.

### **VENTAJAS DEL CAMPUS VIRTUAL**

**Informes e Inscripciones**

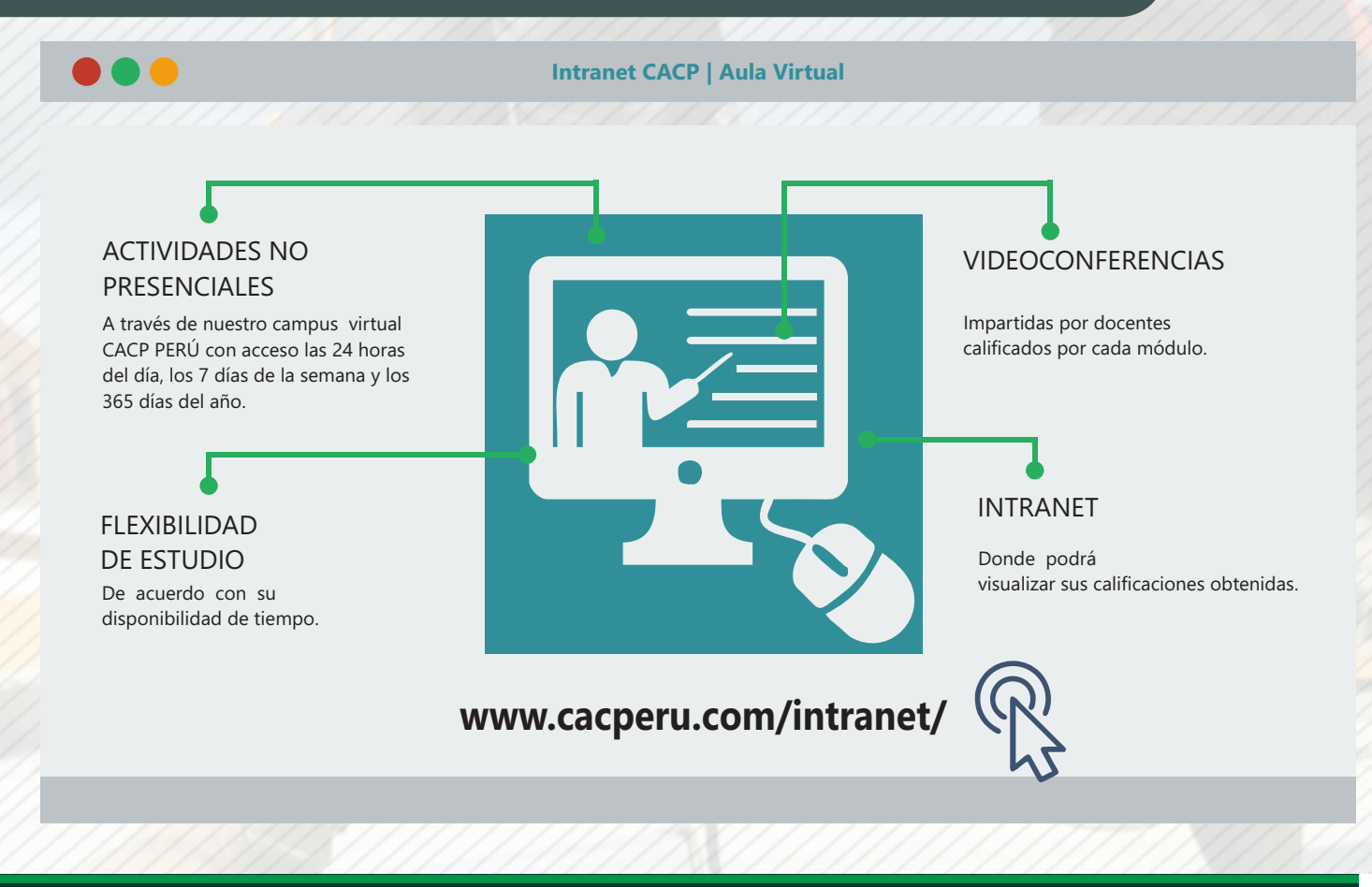

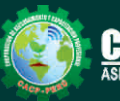

Cel.: 953620444 / 920029799 / 918343626 / 918371932 Email: info@cacperu.com  $\left| \right|$  Fijo: 043-604932 Web: http://cacperu.com

**CACP PERÚ** 

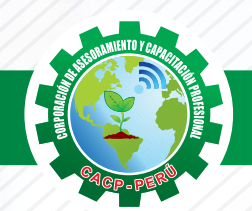

Sábado 03 de Noviembre

#### **TEMARIO COSTOS Y PRESUPUESTOS DE OBRAS CON SOFTWARE S10.**

#### **TEMA 01**

#### **COSTOS Y PRESUPUESTOS.**

- Metrados.
- Presupuesto de obra: Modalidades de Ejecucion.
- Análisis de costos unitarios, Aporte Unitario.
	- Materiales.
	- Mano de Obra.
	- Equipos y Maquinaria.
- Costos Indirectos.
	- Gastos generales Fijos y Variables.
- Utilidades.
- Valor Referencial de Obra.
- Formula Polinomica.
- Adelantos.

#### **TEMA 02**

#### **INGRESO AL S10 Y ELABORACIÓN DE PRESUPUESTOS.**

- La pantalla inicial.
- La creación de presupuesto.
- La creación de títulos.
- **√ Creación de partidas.**
- Creación de recursos para cada partida.
- Asignar a cada uno de los recursos sus índices unificados.
- Definir estructuras de ítem.
- Diseño de pie de presupuesto por contrata.
- Diseño de pie de presupuesto por administración directa.
- Elaboración de la fórmula polinómica.

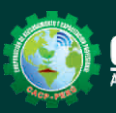

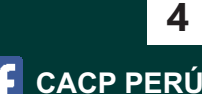

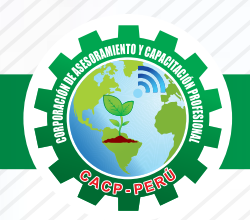

**PONENTE**

**COSTOS Y PRESUPUESTOS DE OBRAS CON SOFTWARE S10.**

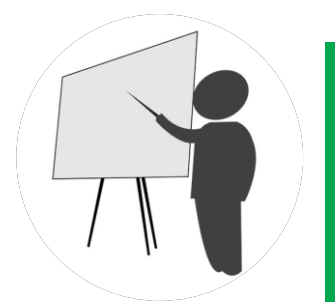

**Ing. Carlos Gerardo Flores Espinoza** 

Ingeniero Civil, con 5 experiencia en Docencia Universitaria y no Universitaria, Desarrollo de Trabajos Experimentales en Laboratorios de Estructuras (Profesional capacitado en Building Research Institute & International Institute of Seismology and Earthquake Engineering – JAPON), Diseño y Construcción de edificaciones en Mampostería y Adobe, Metrados y Costos y Presupuestos, Gestión Pública, Consultoría, Supervisión y Residencia de Obras.

# **40 HORAS ACADÉMICAS**

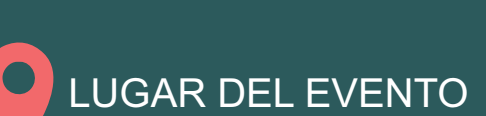

#### AUDITORIO CACP PERÚ - **SEDE CHIMBOTE**

**Av. Pacífico - Urb. Casuarinas 2da Etapa Mz. E1 Lt. 06 - 2do. Nivel (Costado de la I.E. Señor de la Vida - USP) - Nuevo Chimbote**

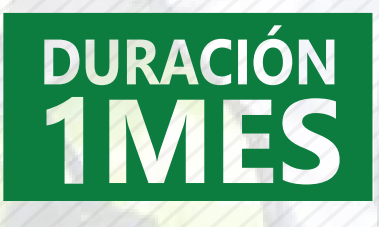

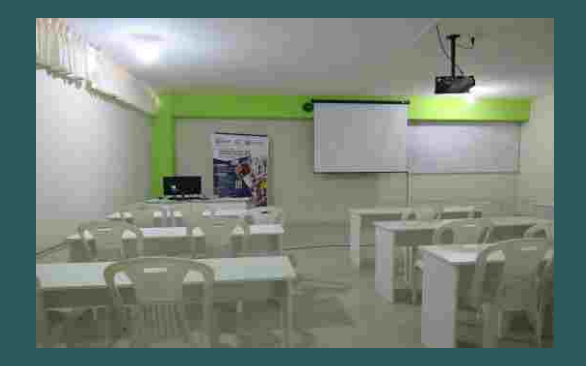

## LUGAR DEL EVENTO

AUDITORIO CACP PERÚ - **SEDE HUANCAYO CALLE REAL N° 122 DISTRITO HUANCAYO-PROVINCIA HUANCAYO REFERENCIA: FRENTE AL INSTITUTO CONTINENTAL.**

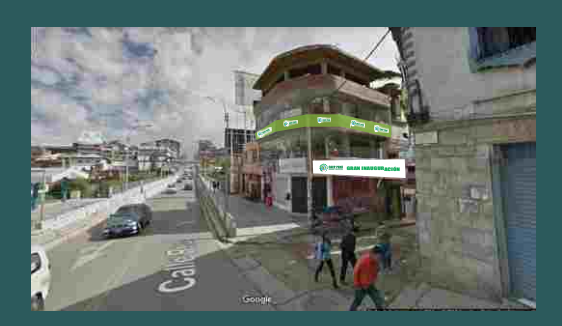

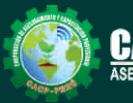

Cel.: 953620444 / 920029799 / 918343626 / 918371932 Email: info@cacperu.com | Fijo: 043-604932 Web: http://cacperu.com

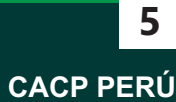

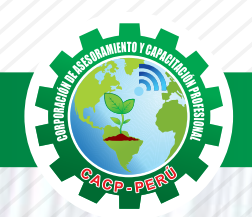

#### **INVERSIÓN:**

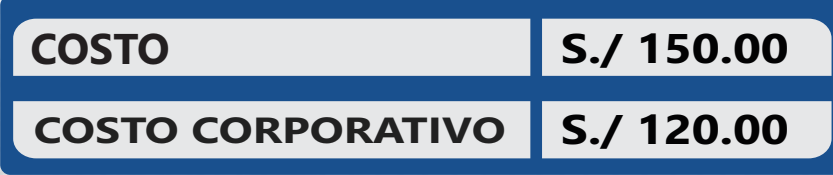

#### **MEDIO DE PAGO**

# BANCO DE CRÉDITO DEL PERÚ

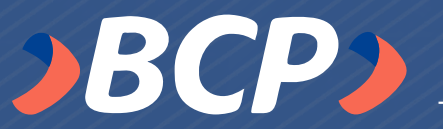

N° CUENTA CORRIENTE EN SOLES:

# **310-2283477035**

Titular de la Cuenta: CORPORACIÓN DE ASESORAMIENTO Y CAPACITACIÓN PROFESIONAL C.A.C.P. S.R.L

**\*En caso de realizar pago mediante el banco adicionar S/. 7.50 por cada Transacción**

#### **ENVÍO DEL MATERIAL EN FÍSICO, SIN COSTO ADICIONAL A NIVEL NACIONAL**

A través de:

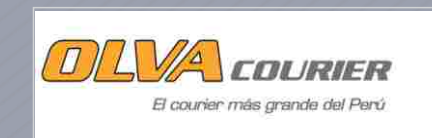

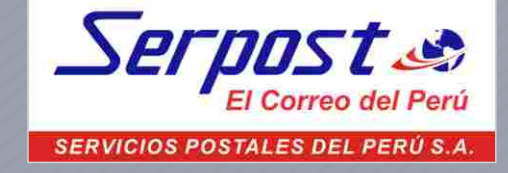

### **INFORMES E INSCRIPCIONES**

**Informes e Inscripciones**

 $\blacktriangledown$ **info@cacperu.com**  $\binom{m}{k}$ 953620444 **|** 920029799 Q 043-604932 **|** 918343626 **|** 918343626 **| |**

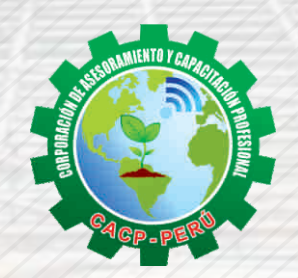

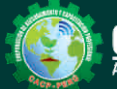

Cel.: 953620444 / 920029799 / 918343626 / 918371932 Email: info@cacperu.com | Fijo: 043-604932 Web: http://cacperu.com

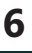

**CACP PERÚ**